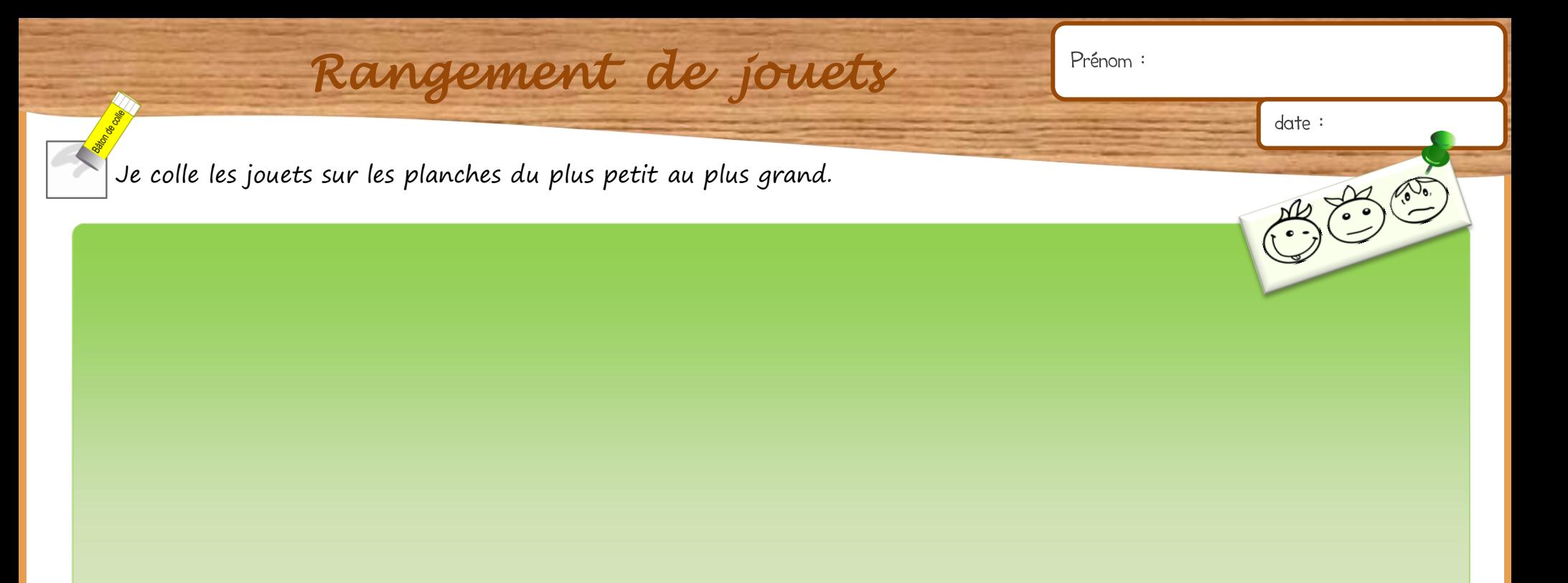

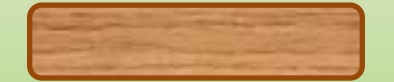

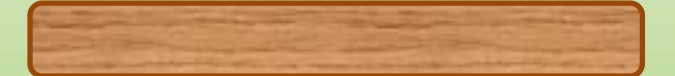

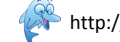

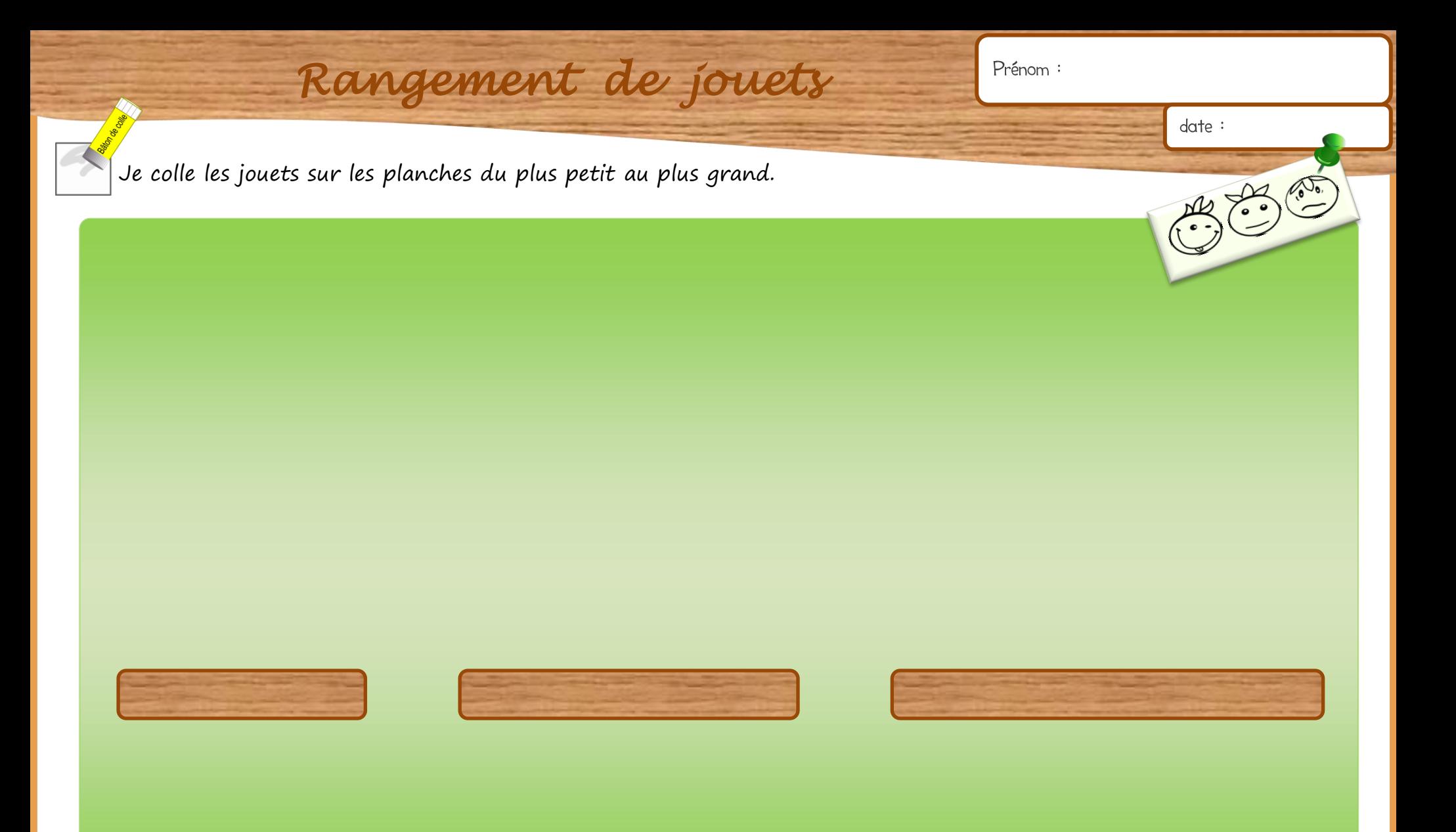

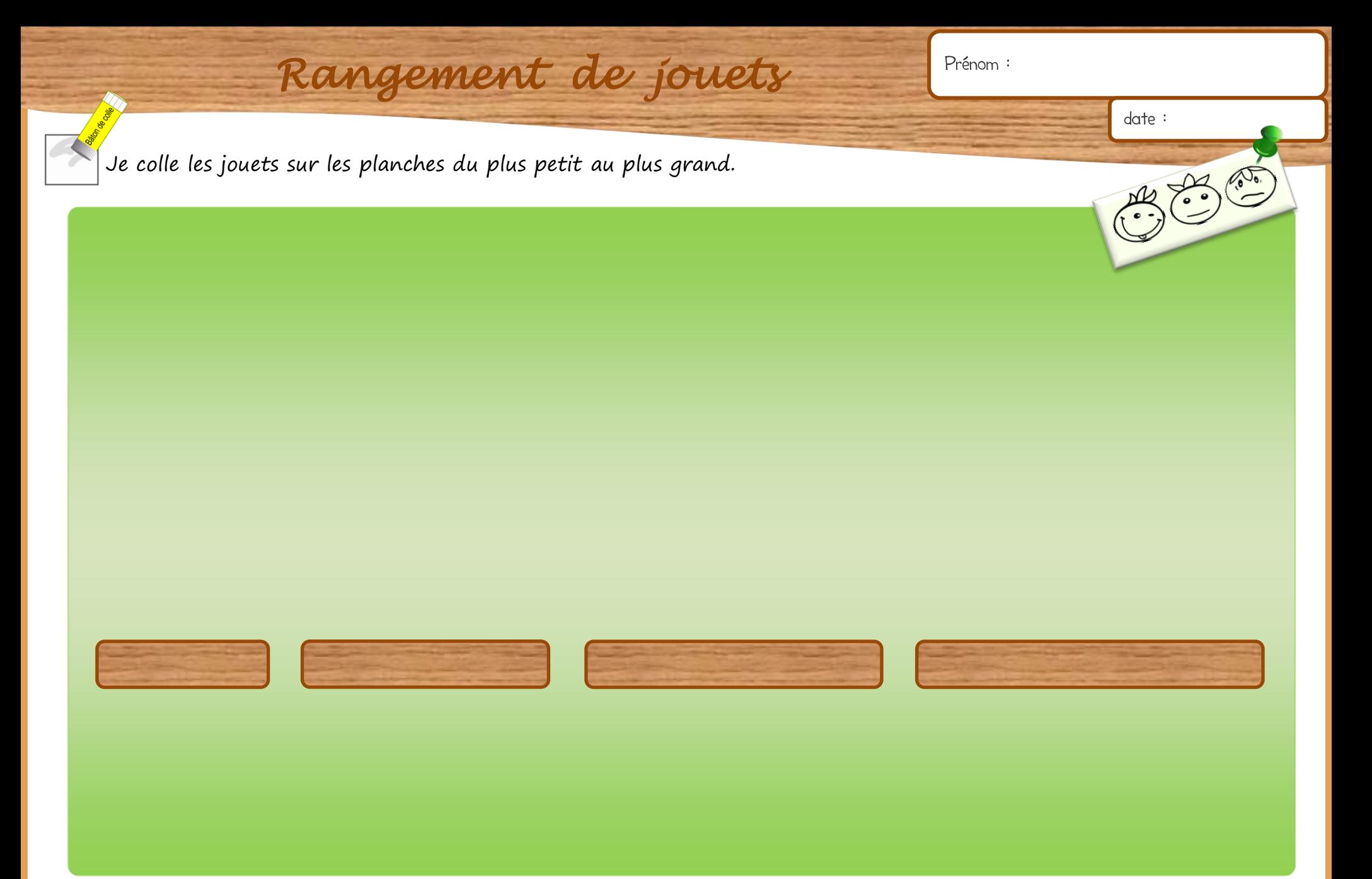

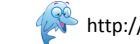

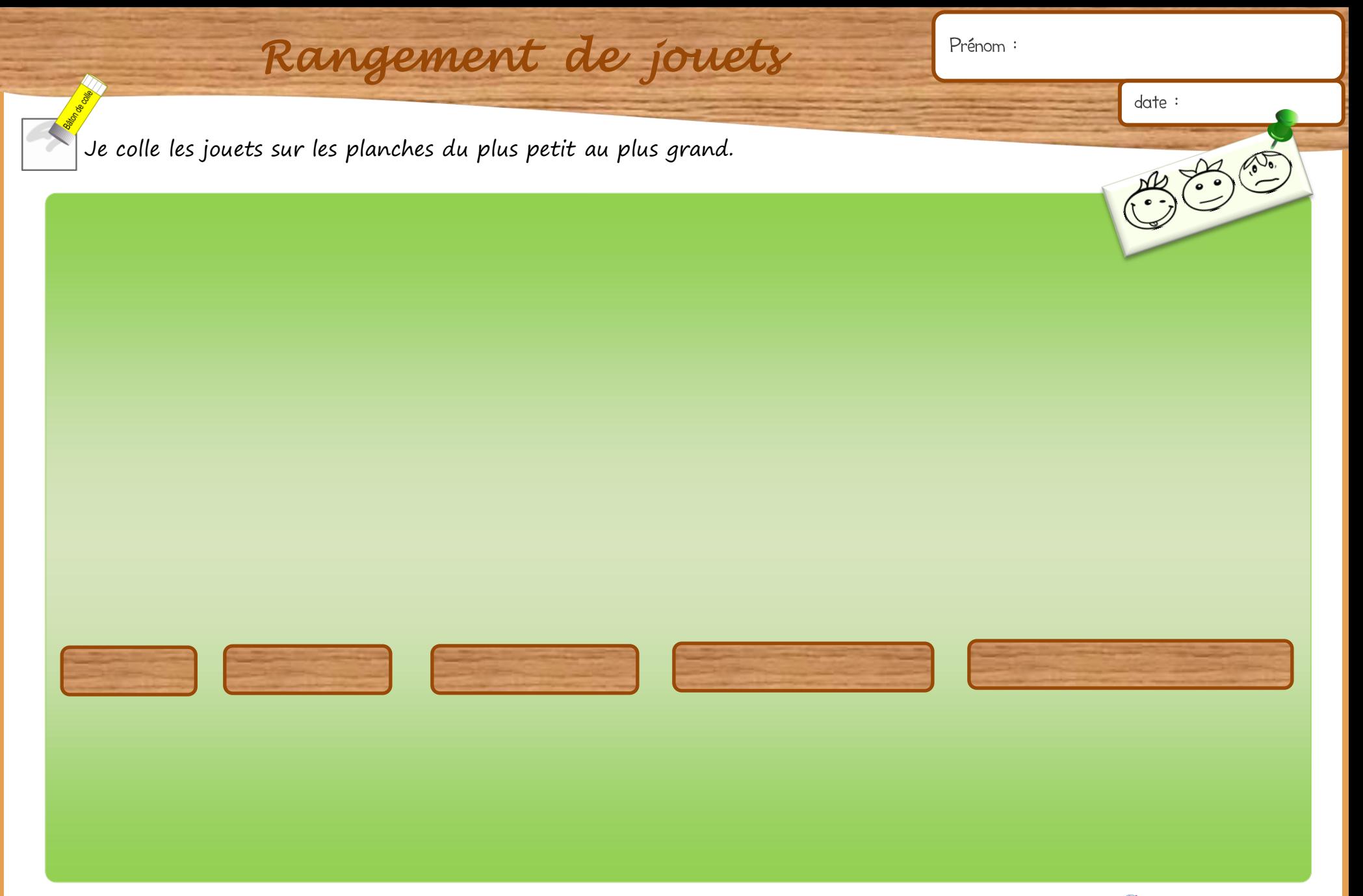

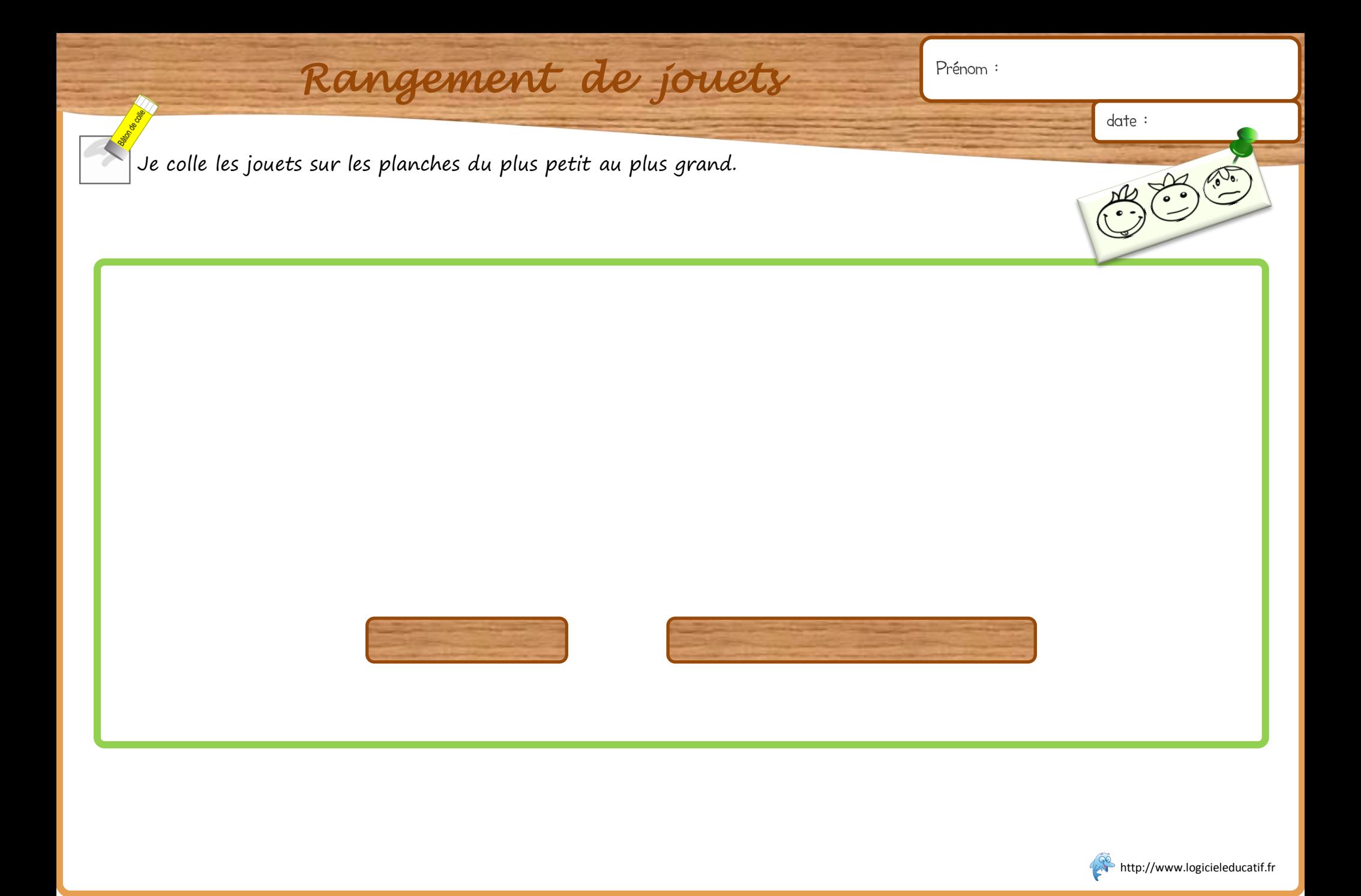

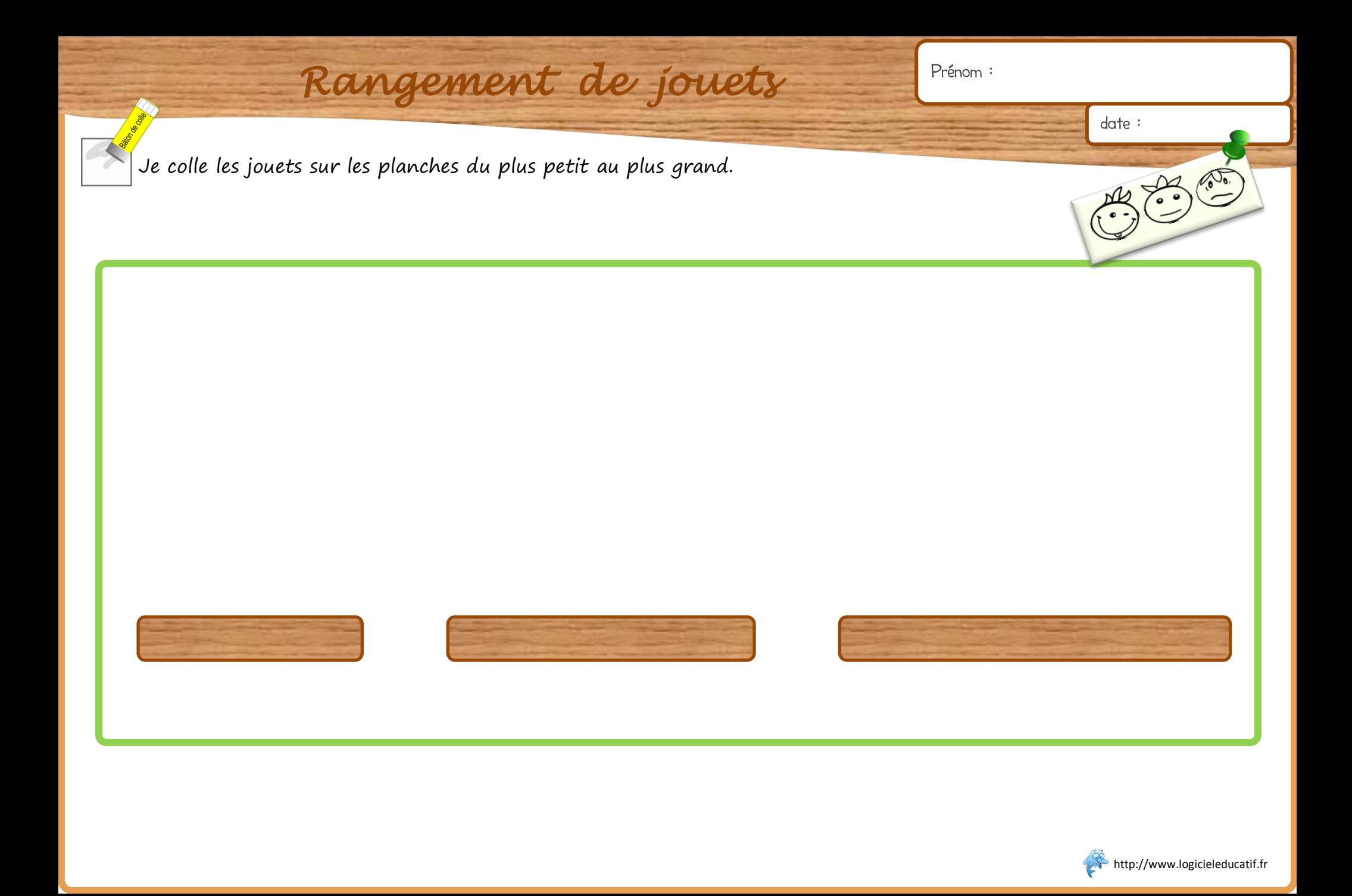

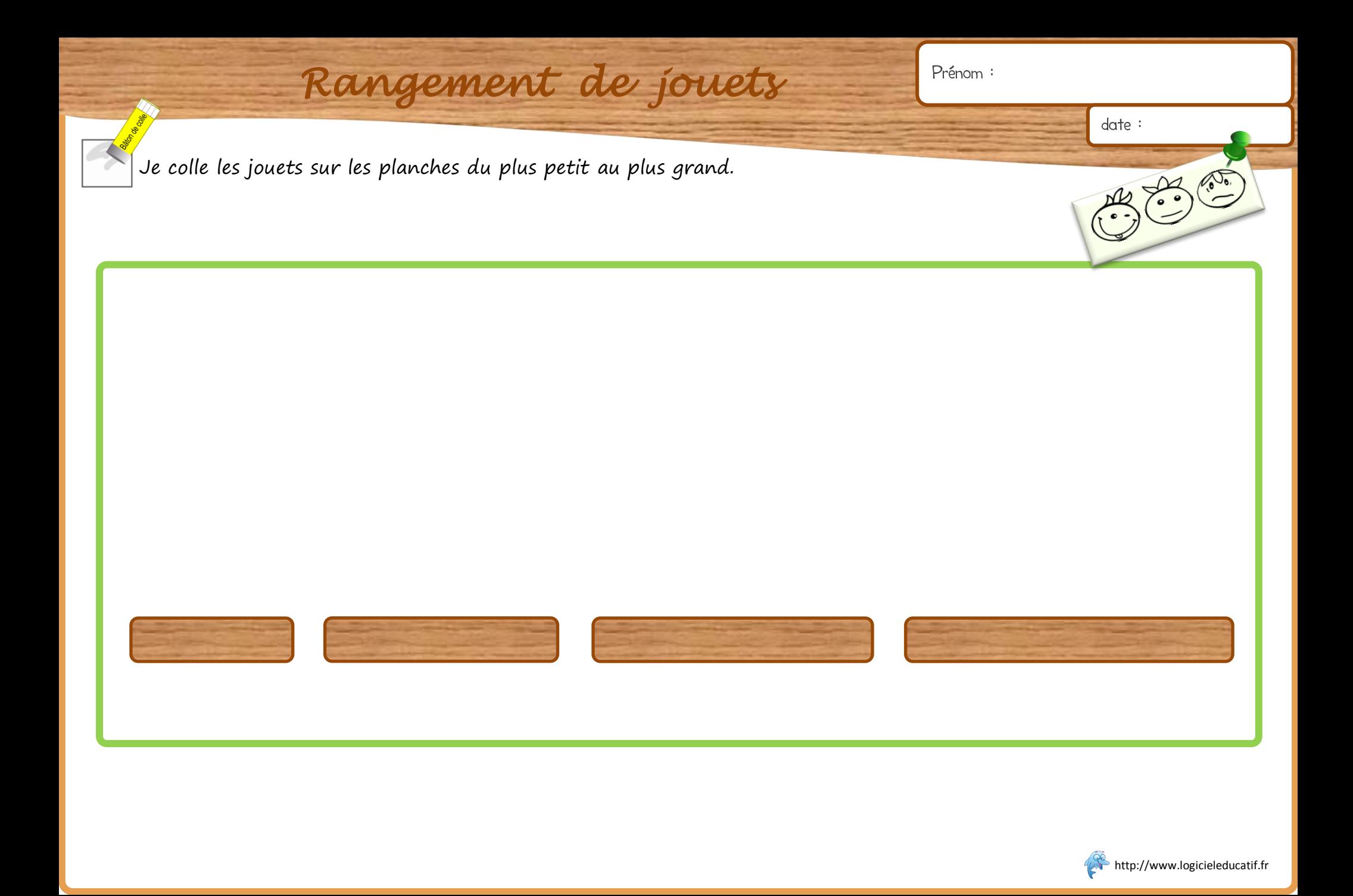

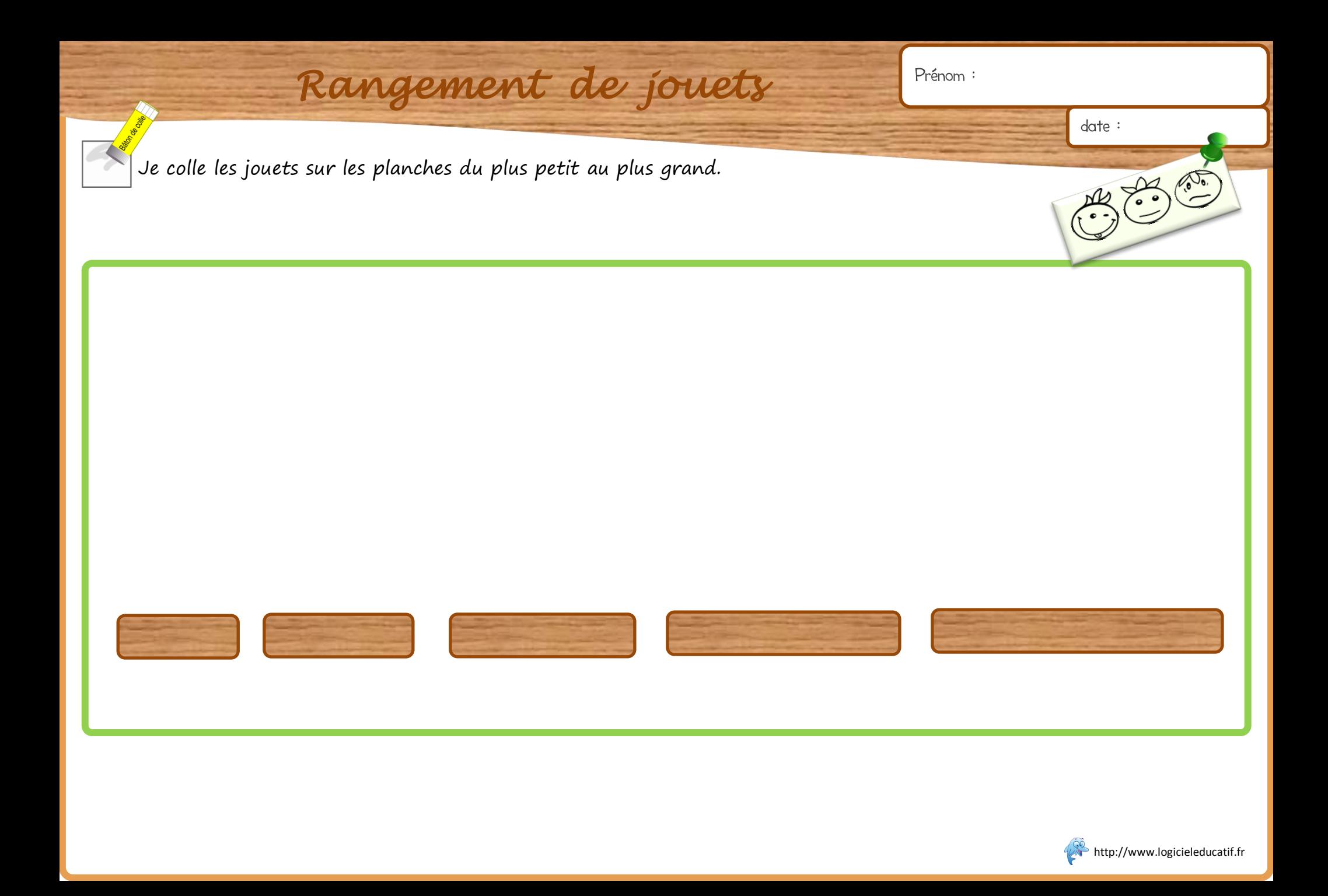

## *Rangement de jouets*

Ē

Je colle les jouets sur les planches du plus petit au plus grand.

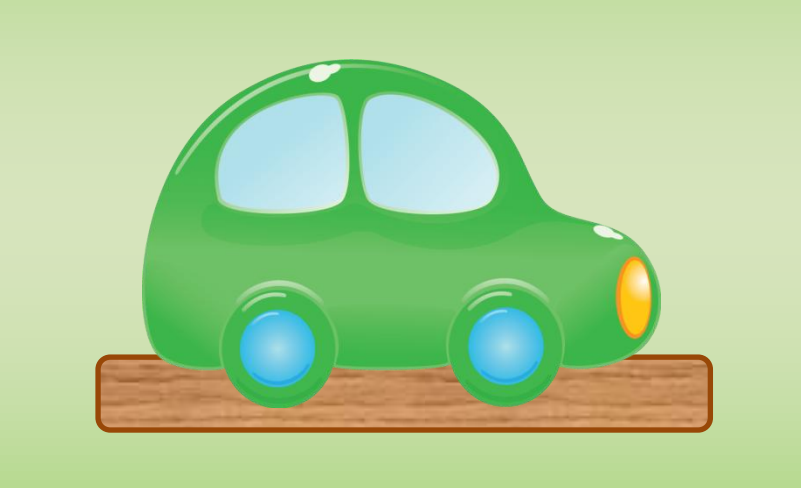

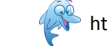

Correction

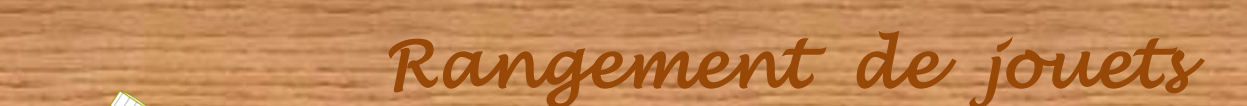

Je colle les jouets sur les planches du plus petit au plus grand.

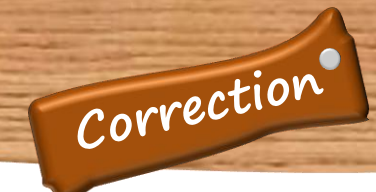

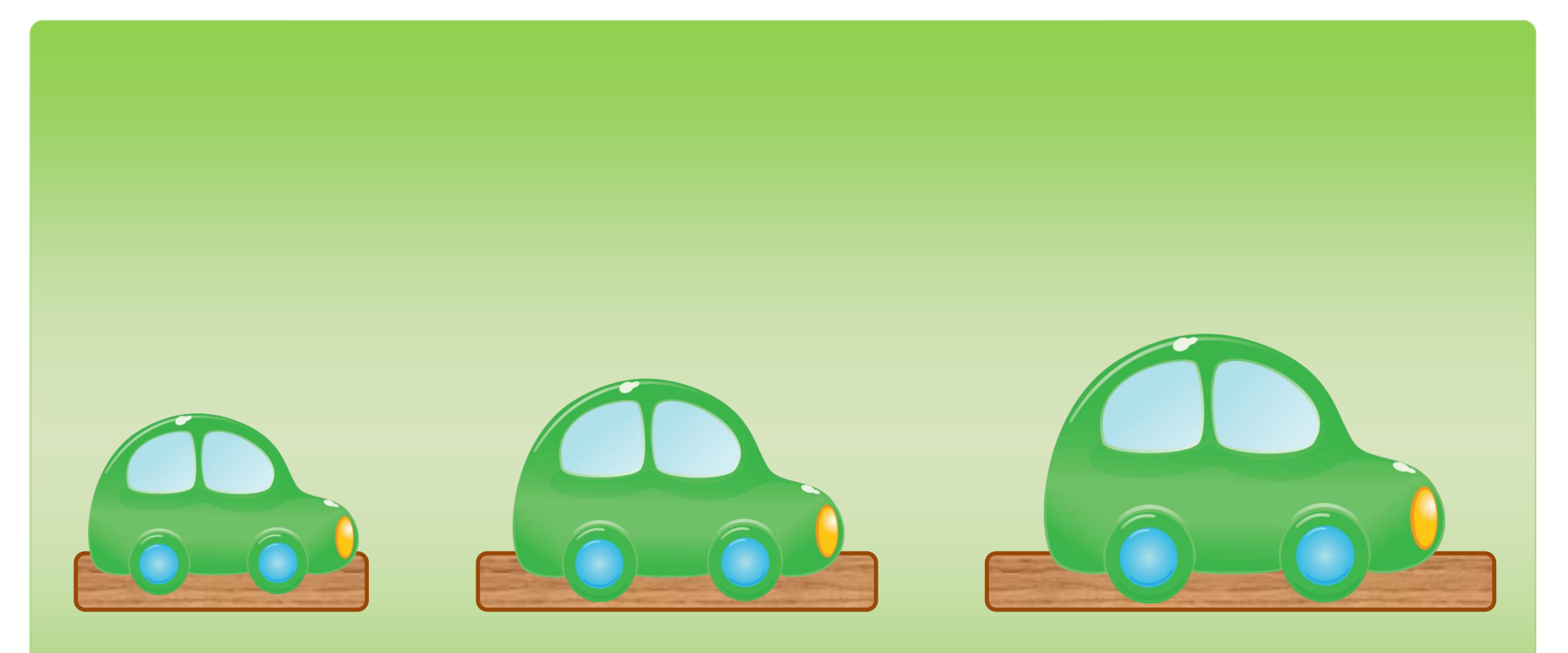

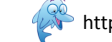

## *Rangement de jouets*

Je colle les jouets sur les planches du plus petit au plus grand.

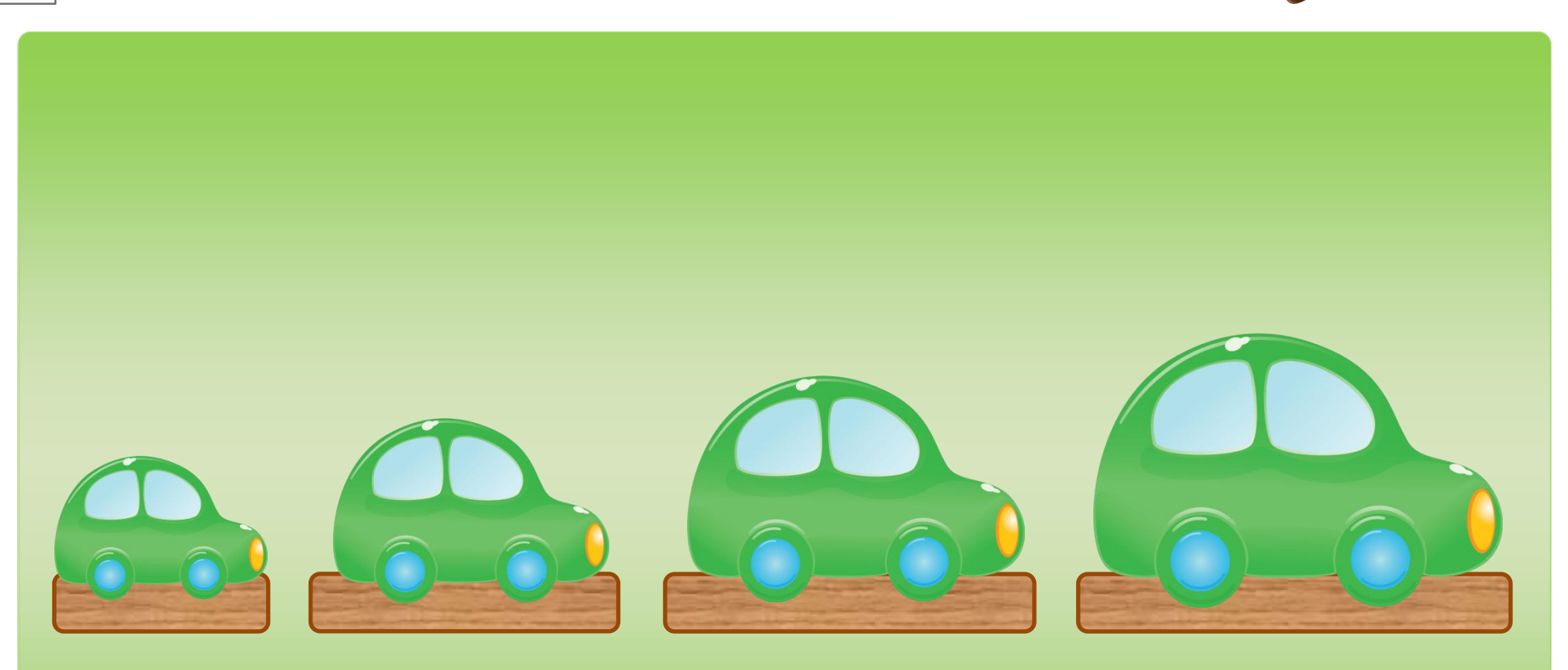

Ē

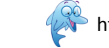

Correction

## *Rangement de jouets*

Je colle les jouets sur les planches du plus petit au plus grand.

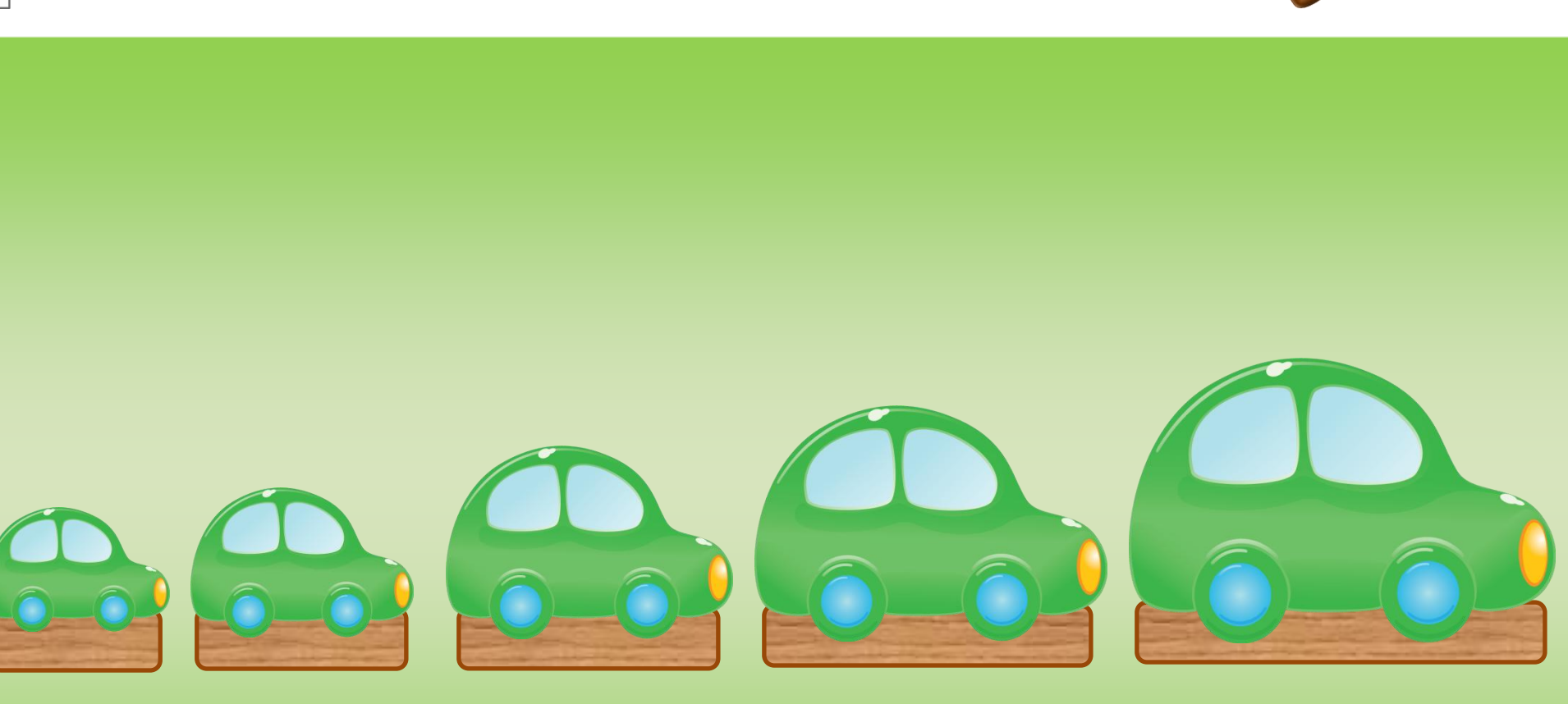

Ē

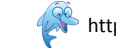

Correction

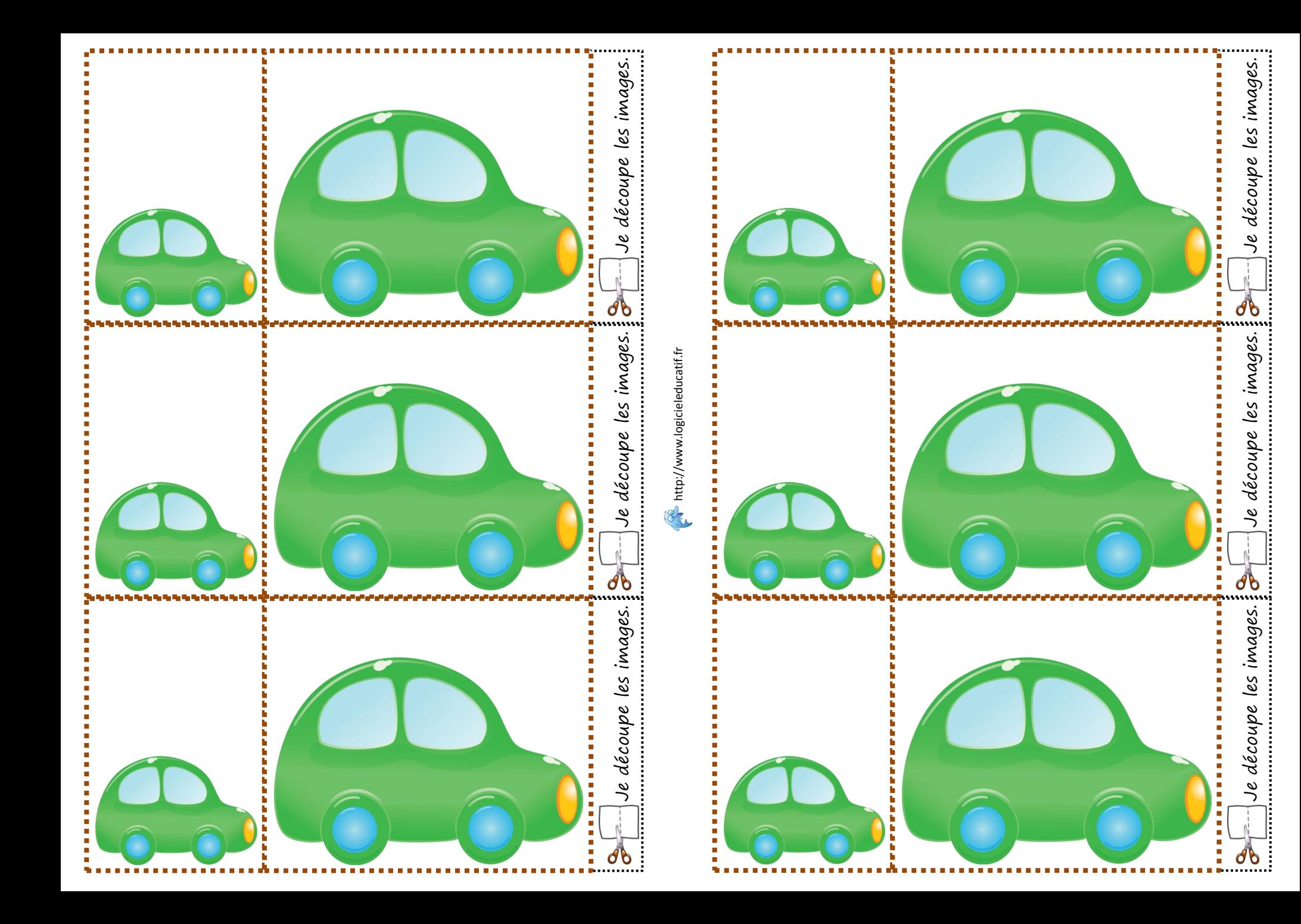

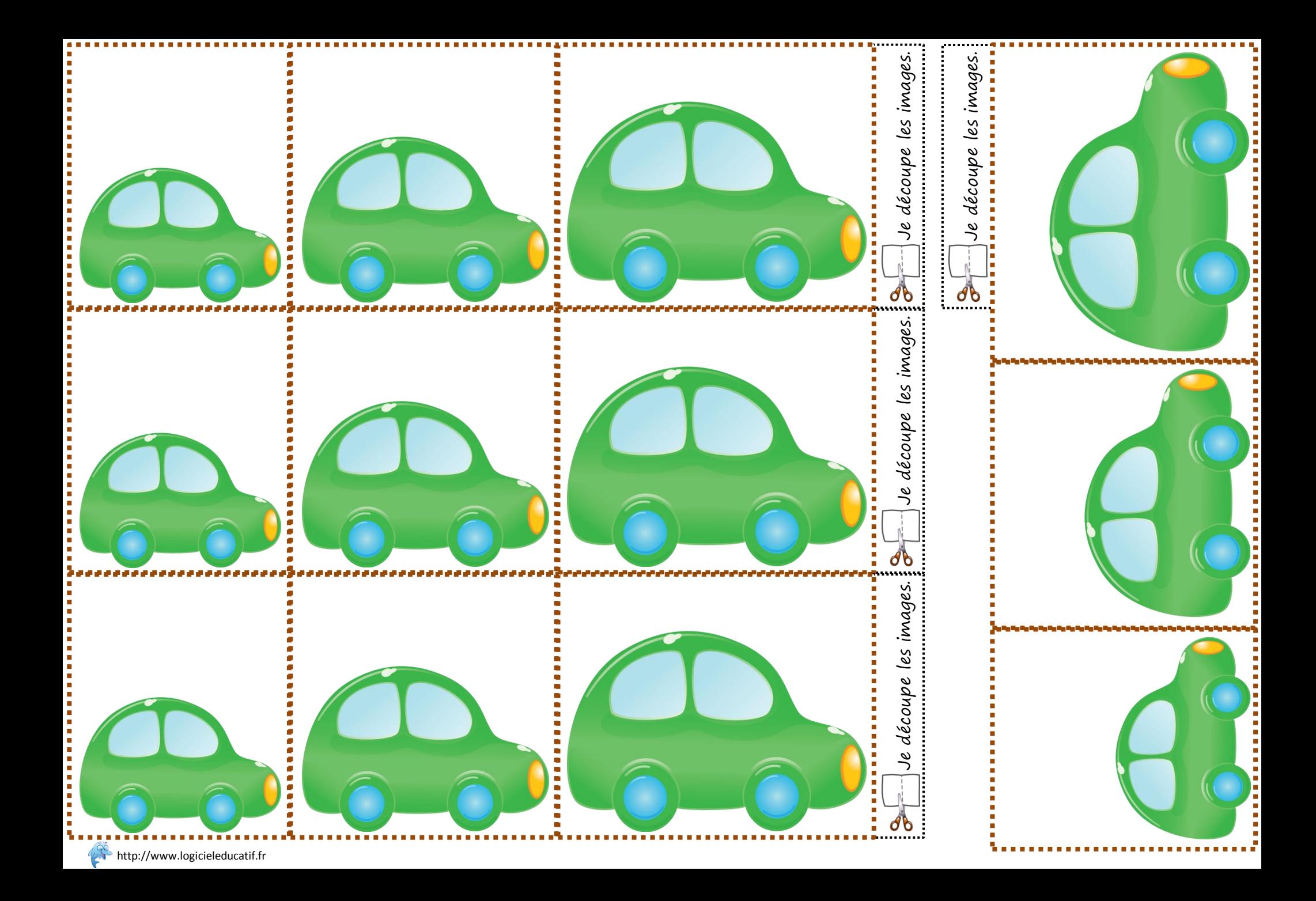

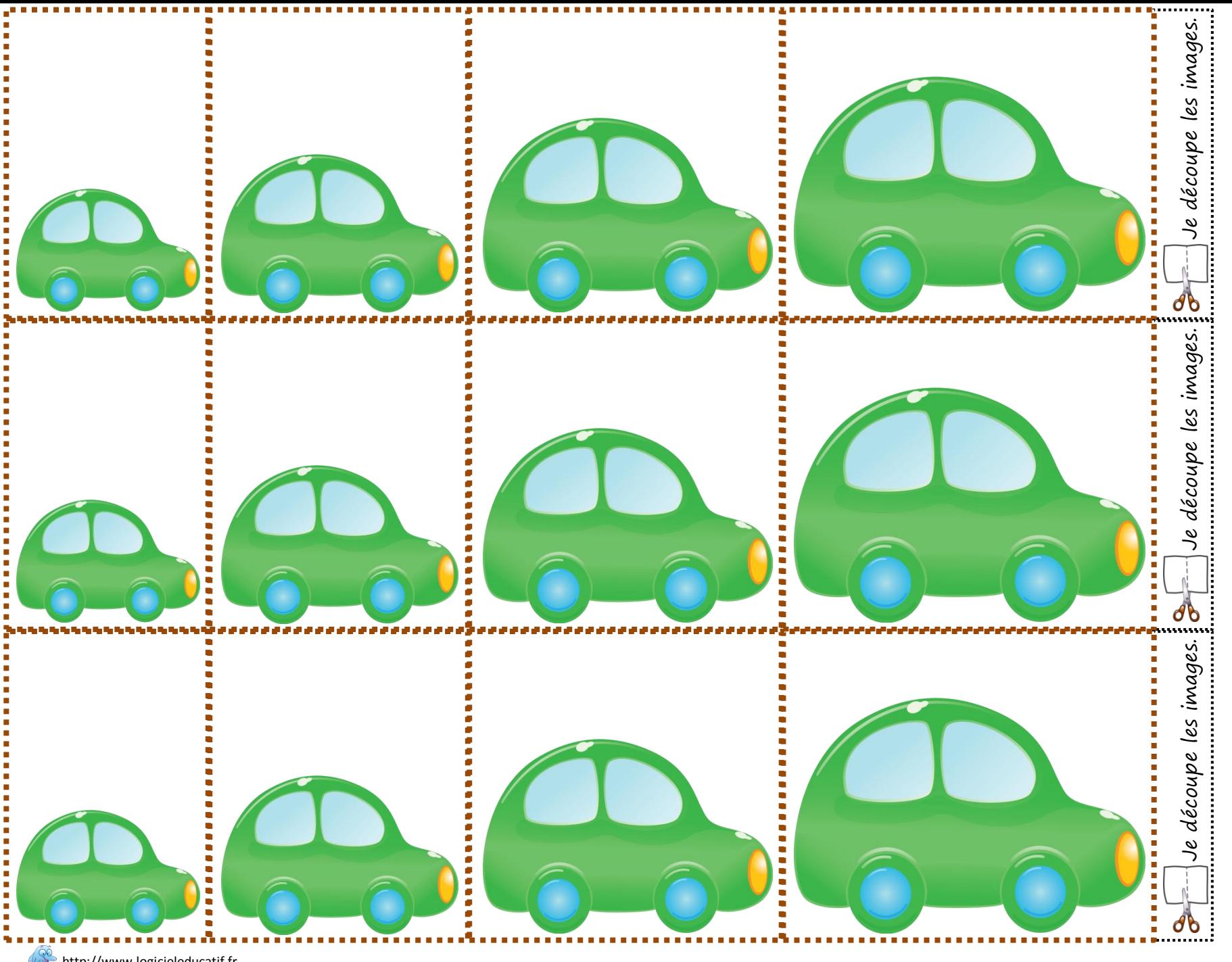

http://www.logicieleducatif.fr

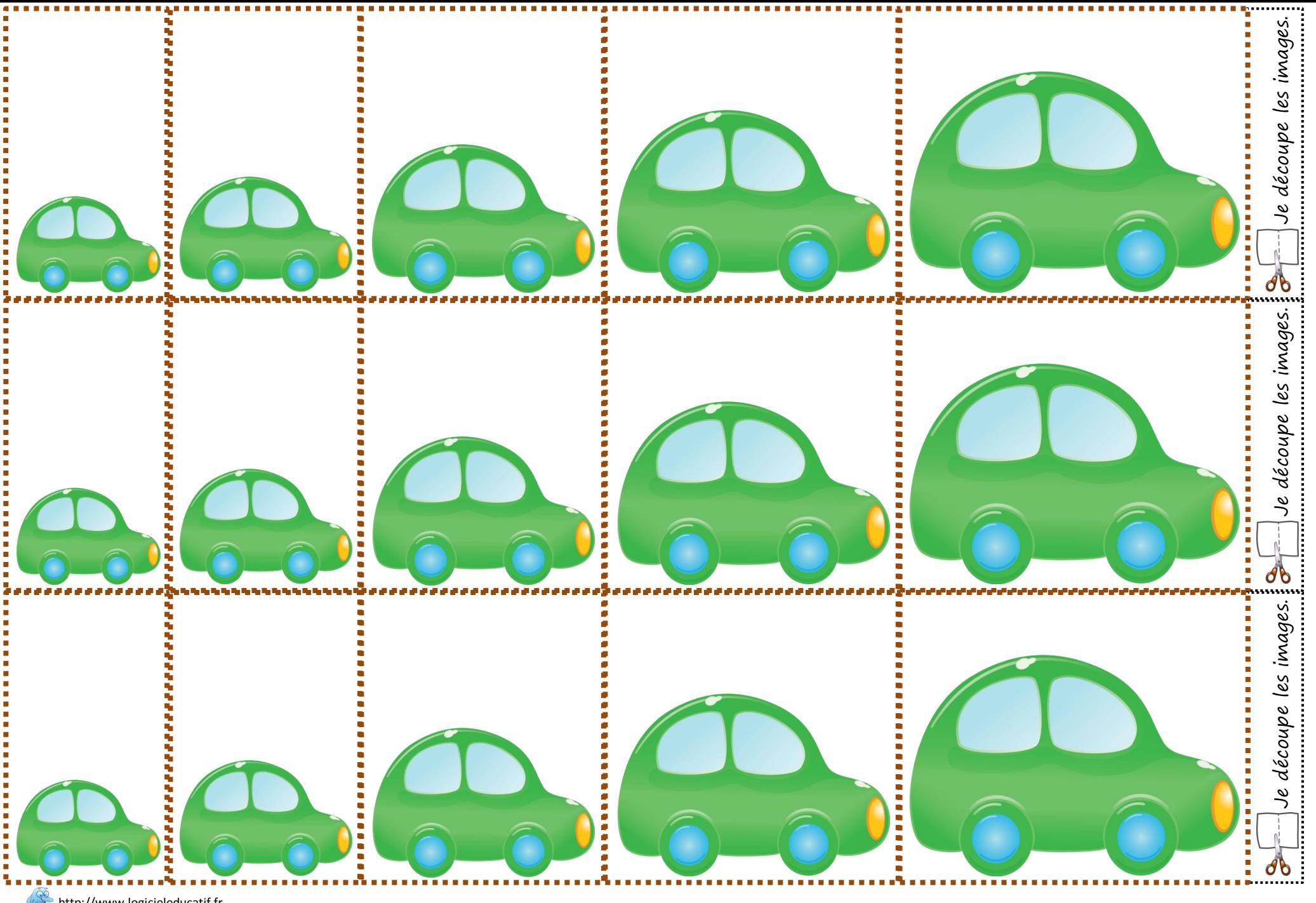

http://www.logicieleducatif.fr